GPODGFDisplayの応用

特許公報 フェライト系ステンレス鋼板のシュミレーション

JP6836969

2022年07月24日 HelperTex Office 特許請求範囲に結晶方位を扱った申請があります。以前はXRDを用いていたが、

最近は、EBSD利用が目立っています。しかし、圧延版などの場合、材料の広い範囲データが 必要になり、XRDが利用されています。

今回は、フェライト系ステンレス鋼板に適用されている特許公報を扱ってみます。

XRD結晶方位に関する請求範囲

板厚 1/2 位置と板厚 1/10 位置の圧延面に平行な面における結晶方位のランダム強度比が、

I{554}<225>≧7.0、

I{411}<148>≧0.9、

I{211}<011>≧1.0

であることを特徴とするフェライト系ステンレス鋼板。

(なお I{hkl}<uvw>は{hkl}<uvw>方位のランダム強度比を示す)

## 解説

XRDによる反射法極点測定では極点図全体は測定出来ません。 回折X線強度は、ODF解析し、ODF図上の方位密度と考えられます。 XRD極点測定は、{110},{200},{211}反射極点図からODF解析を行う。 試料は、板厚1/2と1/10の2試料を別々に測定解析を行う。

ランダム試料をODF解析すると、理想的には全て1.0の方位密度です。 ランダム100%では、randomlevel=1.0 (random%は100%)です。  $\emptyset$ として、Goss(50%)+ランダム(50%)では、randomlevel=0.5になります。 ランダムが含まれていない場合、randomlevel=0.0になります。 上記I{411}<148>>=0.9はrandomlevelより大きな値になります。 多分、randomlevbel=0.0 (randomは含まれていない) と考えられます。 VolumeFraction(VF%体積率)と方位密度の関係は方位のeuler角度の 広がりを同一とした場合、同一のVF%でも解析される方位密度は

Goss:{554}<225>:{411}<148>:{211}<011>= $4:2:1:2$ 

の関係があります。

比率から評価すると、{211}<011>の VF%が最小と考えられます。

random成分が含まれていな場合、{554}<225>の方位密度が大きくないので euler角度の広がりを大きくしてシュミレーションを行ってみます。

以下の反射極点図から ODF 解析を行い、ExportされたODFデータの処理を行う。

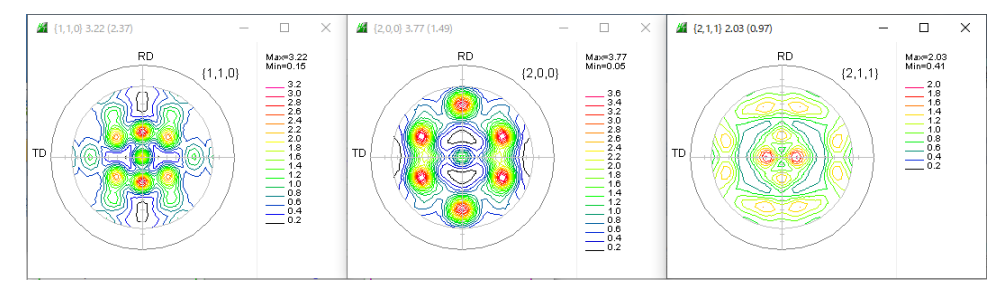

ODFデータの読み込み

## 各種ODF からExportされたODFデータを読み込みます。

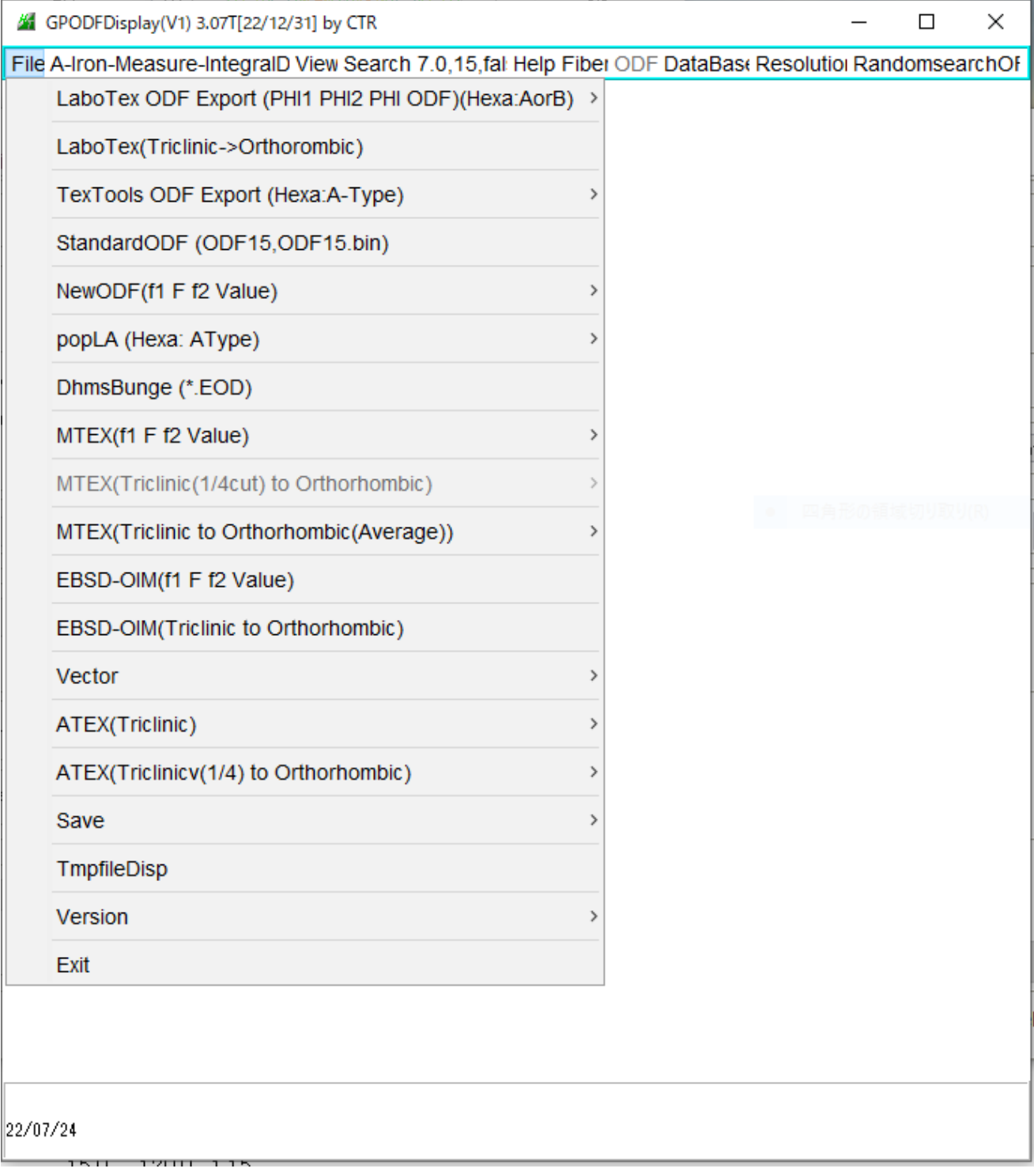

## 方位密度の求め方

GPODFDisplayで求める方位を指定

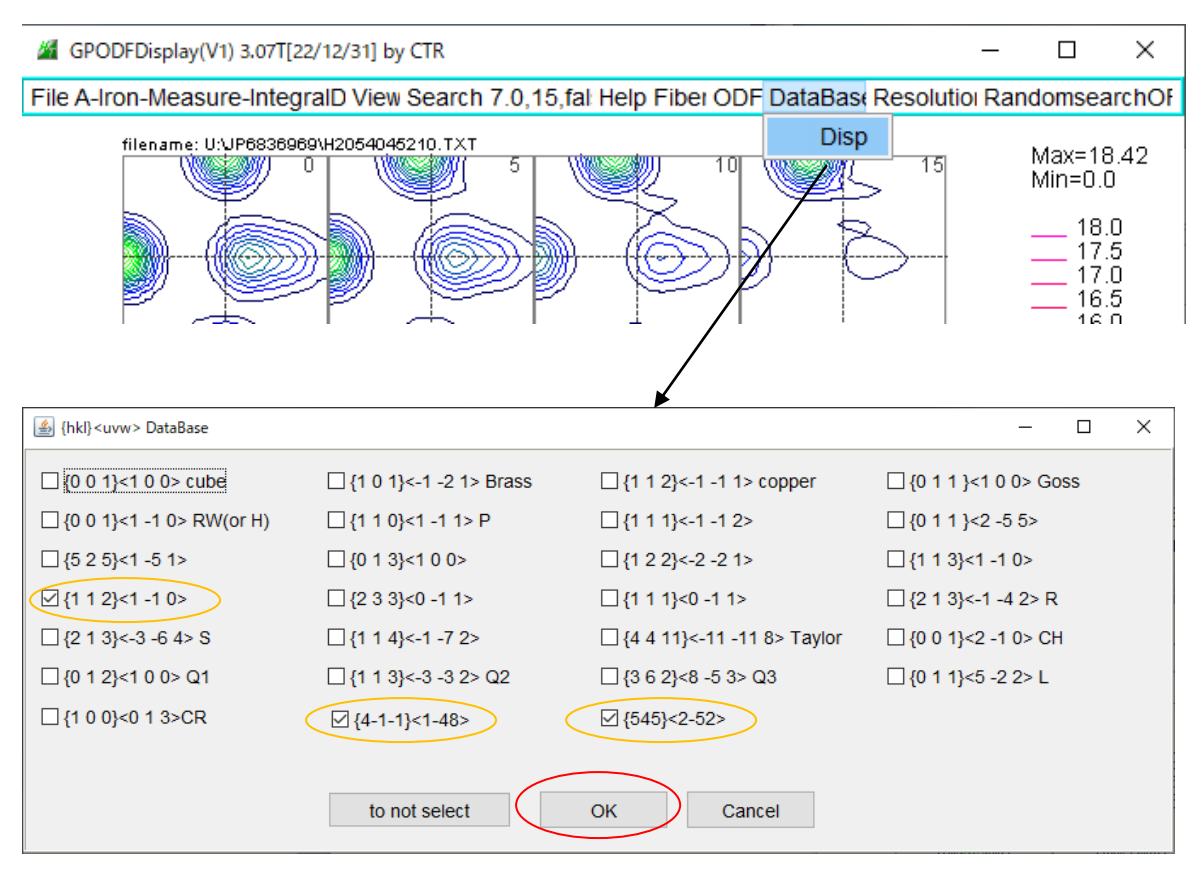

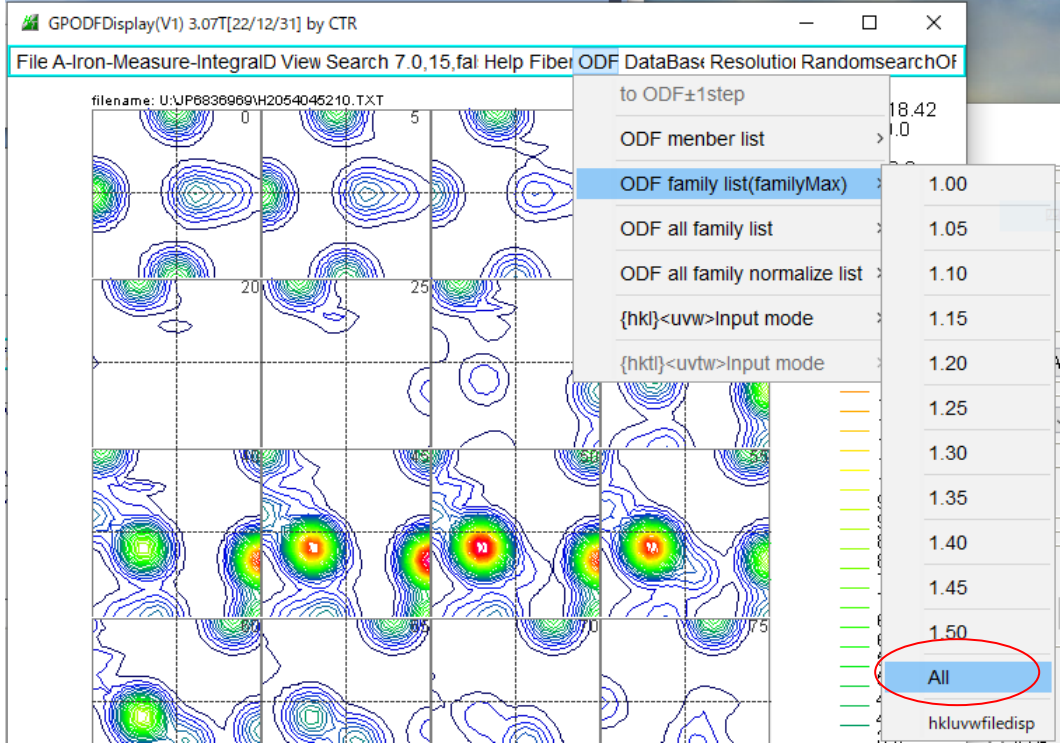

TextDisplay 1.14S C:¥CTR¥work¥ODFDisplay¥ODF.txt

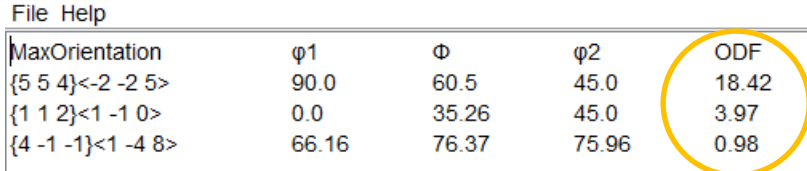